## **Task: Wires and Switches**

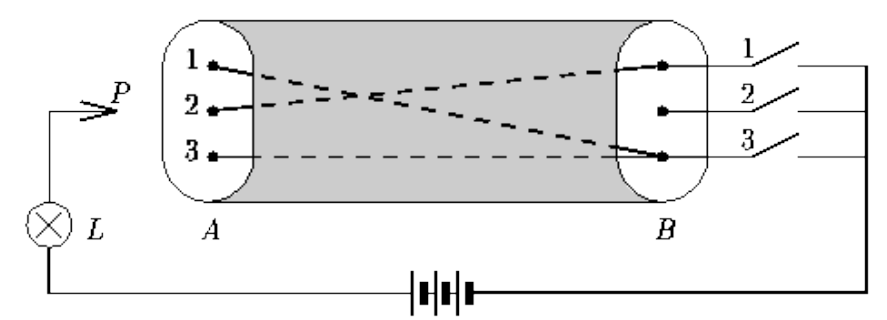

Figure 1: Cable with three wires and three switches

In Figure 1, a cable with three wires connects side *A* to side *B*. On side *A*, the three wires are labeled 1, 2, and 3. On side *B*, wires 1 and 3 are connected to switch 3, and wire 2 is connected to switch 1. In general, the cable contains *m* wires (1<= $m$ <=90), labeled 1 through *m* on side *A*, and there are *m* switches on side *B*, labeled 1 through *m*. Each wire is connected to exactly one of the switches. Each switch can be connected to zero or more wires.

## Measurements

Your program has to determine how the wires are connected to the switches by doing some measurements. Each switch can be made either conducting or non-conducting. Initially all switches are non-conducting. A wire can be tested on side *A* with probe *P*: Lamp *L* will light up if and only if the sensed wire is connected to a conducting switch.

Your program begins by reading one line with the number *m* from *standard input*. It then can give three kinds of commands by writing a line to \emph{standard output}. Each command starts with a single uppercase letter: T (Test a wire), C (Change a switch), and D (Done). Command T is followed by a wire label, C by a switch label, andD by a list whose *i*-th element is the label of the switch to which wire *i* is connected.

After commands  $T$  and  $C$ , your program should read one line from  $\emptyset$   $\mathbb{S}$  and  $\mathbb{S}$ .

Command T returns Y (Yes) when the wire's switch is conducting (the lamp lights up), otherwise it returns N (No). Command  $\text{C}$  returns  $\text{Y}$  if the new switch state is conducting, and N otherwise. The effect of command  $\text{C}$  is to change the state of the switch (if it was conducting then it will be non-conducting afterwards and vice versa); the result is returned just for feedback.

Your program may give commands T and C mixed in any order. Finally, it gives command D and terminates. Your program should give no more than nine hundred (900) commands in total.

## Example

Figure 2 presents an example conversation involving 8 commands relating to Figure 1.

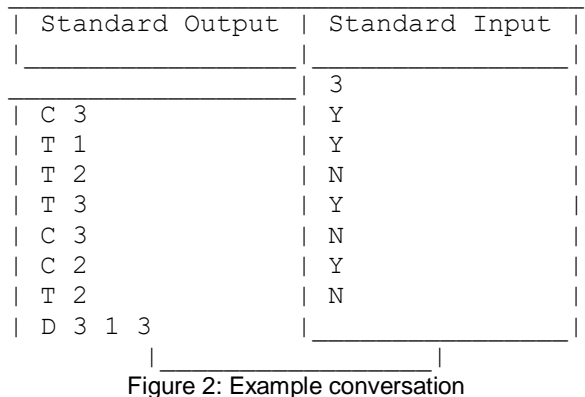